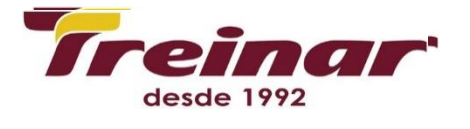

# **POWER BI MASTER - DATA SCIENCE**

**Pré-Requisitos:** Ter conhecimento de EXCEL e POWER BI AVANÇADO.

**Carga Horária:** 28 horas

**Objetivos:** O objetivo principal do curso é dar aos alunos uma boa compreensão da análise de dados com o Power BI aplicado a Data Science e capacitá-los para análises estatísticas de dados estruturados ou não estruturados utilizando scripts da linguagem R vinculados diretamente no Power BI.

**Conteúdo Programático:**

**Estatística para Data Science:**

#### **Processo estatístico:**

- Método estatístico
- Amostra x População
- Medidas estatísticas:
- Medidas de Tendência Central
- Medidas de Dispersão
- Gráficos estatísticos
- Teoria da Probabilidade:
- Espaço amostral
- Probabilidade
- Teorema de Bayes
- Análise de Regressão:
- Regressão Linear
- Regressão Polinomial
- Regressão exponencial
- Regressão Logarítmica

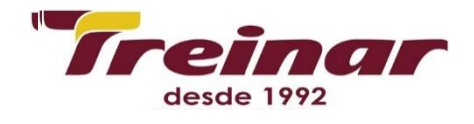

Distribuições estatísticas: Teorema do Limite Central Distribuição Normal Distribuição Uniforme Discreta Distribuição Binomial Distribuição de Bernoulli Distribuição de Poisson Distribuição Hipergeométrica

### **Linguagem R**

Noções gerais sobre o R O workspace do R (área de trabalho) Pacotes do R O R como calculadora Funções do R Como acessar a ajuda do R (help) Usando algumas funções Objetos do R (O que são?) Como criar objetos Operações com vetores Transformar dados Listar e remover objetos salvos Gerar seqüências (usando : ou usando seq) Gerar repetições (rep) Gerar dados aleatórios Fazer amostras aleatórias

#### **funções: sort, order e rank**

Usar o script do R para digitar os comandos Exercícios com o script do R

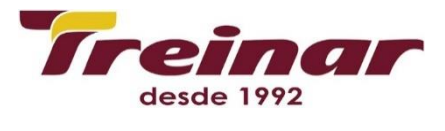

### **Plots:**

Gráficos de barras

- Gráficos de pizza
- Gráfico de pontos (gráficos de dispersão)
- Alterando a aparência do gráfico
- Gráficos com variáveis explanatórias que são categóricas
- Inserir texto em gráficos
- Dividir a janela dos gráficos
- Salvar os gráficos
- Resumo sobre gráficos
- Importar conjunto de dados para o R
- Transformar vetores em matrizes e data frames
- Acessar partes da tabela de dados (matrizes ou dataframes)
- Operações usando dataframes
- Exemplo com dados reais
- As funções aggregate e by
- Transpor uma tabela de dados
- Opções para manipular conjunto de dados
- Sintaxe para escrever funções
- Criando uma função (function)
- Estatística descritiva
- Estatística univariada
- Análise de Variância (Anova)
- Árvore de regressão
- Testes de Monte Carlo (randomizações)
- Estatística multivariada

## **Ordenações:**

- Classificações (Análises de Cluster)
- Introdução ao Machine Learning
- Inteligência Artificial: Processamento Simbólico
- Inteligência Artificial Aprendizado Simbólico
- Machine Learning com R
- Script R no Power BI
- **\* Introdução a Machine Learning**